## SAP ABAP table P0271 {HR Master Record: Infotype 0271 (Public Sector Statistics)}

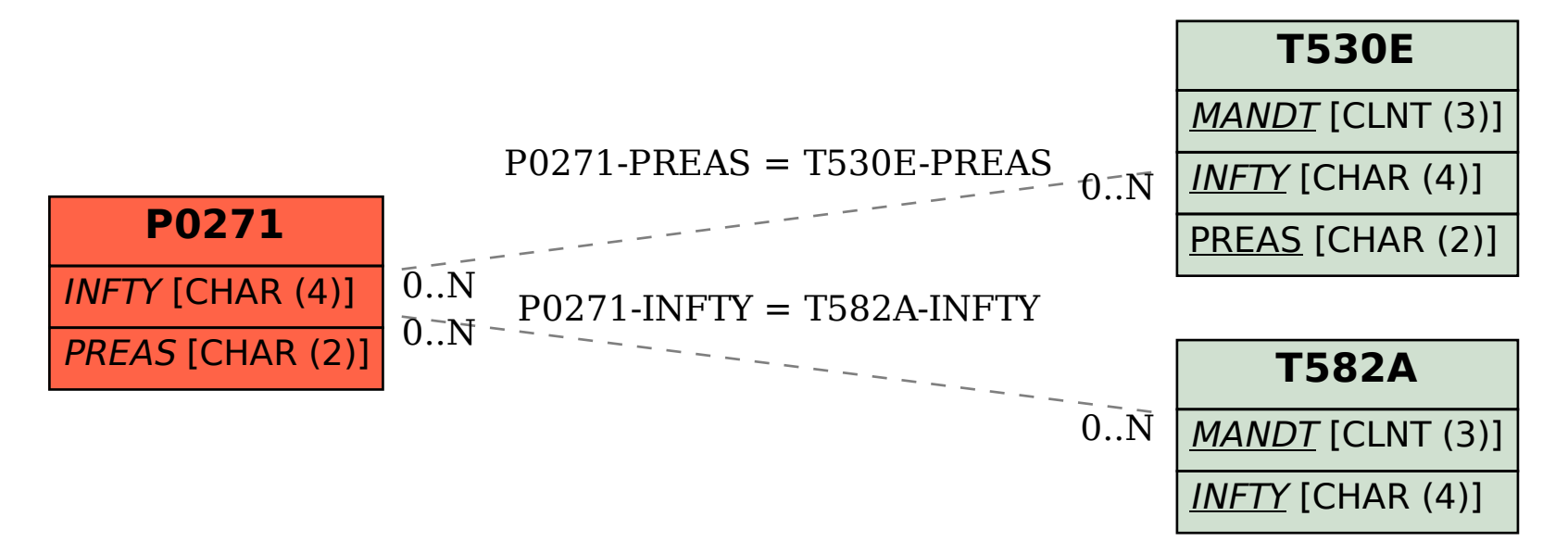